Салат "Крабы под шубой" Послан Леночка1982 - 19/12/2009 15:38

\_\_\_\_\_\_\_\_\_\_\_\_\_\_\_\_\_\_\_\_\_\_\_\_\_\_\_\_\_\_\_\_\_\_\_\_\_

Салат & quot; Крабы под шубой & quot; - очень нежный и вкусный салатик!

3-4 яйца, 2 пачки плавленых сырков " Дружба", 150-200г крабовых палочек, 1 зеленое яблоко, майонез.Все трем на терке сразу в тарелку, в которой будем подавать.(можно 1 пачку сырков и немного слив.масла на терке, я вот немного видоизменила.)

Слои: белки, майонез, сырки (предварительно должны полежать в морозилке минут 15-20), майонез, крабовые палочки порезанные, майонез, яблоко на терке, майонез, желтки сверху натереть.

Все слои не приминать, он должен быть воздушный! Майонез не размазывать по салату, а легкой сеточкой выдавливать или каплями по всей поверхности. Вкуснее становится, когда немного постоит и пропитается.

Re:Салат "Крабы под шубой" Послан Admin - 03/01/2010 23:18

\_\_\_\_\_\_\_\_\_\_\_\_\_\_\_\_\_\_\_\_\_\_\_\_\_\_\_\_\_\_\_\_\_\_\_\_\_

А фотки можно в студию?

============================================================================

============================================================================

Re:Салат "Крабы под шубой" Послан Леночка1982 - 04/01/2010 23:28

\_\_\_\_\_\_\_\_\_\_\_\_\_\_\_\_\_\_\_\_\_\_\_\_\_\_\_\_\_\_\_\_\_\_\_\_\_

Не успеваю сфоткать, так быстро съедается, мужу очень понравился салатик. Как только сделаю снова, сразу будет фото)))

============================================================================

Re:Салат "Крабы под шубой" Послан Леночка1982 - 09/01/2010 19:44

\_\_\_\_\_\_\_\_\_\_\_\_\_\_\_\_\_\_\_\_\_\_\_\_\_\_\_\_\_\_\_\_\_\_\_\_\_

как загружать фотографии? Слишком большая, сайт загрузить не может, как уменьшить?

============================================================================

Re:Салат "Крабы под шубой" Послан Admin - 11/01/2010 12:52

Если Вы хотите загрузить свою фотографию и не знаете как - Читать здесь

## Как редактировать фотографии

## ), ДОЛЖ НА САМПРЕДЕРДЕР УСТАНОВДЕН МIG ГОВОГО DELIGION (если есть Word и Excel значит установлен •

## Пользоваться так:

- Становишься на файл фотографии (не на открытую фотку) правой кнопкой мышки и выбираешь -"Открыть с помощью" - "М

icrosoft Office Picture Manager&quot:

- Потом выбираешь (вверху) & quot; Изменить рисунки& quot;

- В появившемся справа окне можем делать с фотографией чего душа пожелает, например обрезать или уменьшить фото, устранить красные глаза или подстроить яркость и цветность... HO...

- Очень важно, после всех процедур и работой с фотографией сохранять её путём "  $\boldsymbol{\varphi}$ айл

"

&quot:

Сохранить как

&quot:

и сохраняем куда нибудь на рабочий стол например,

а если нажать на просто кнопку " Сохранить", тогда ты лишишься оригинала, т.е. редактор превратит его (оригинал) в то что ты с ней сделала (в маленькую по размеру фотку например.)

Помни, чем меньше фотография по размеру, тем быстрее она грузится.

Можно также нажать на кнопку "Автозамена" для придания фотографии большей яркости и цветности

- Что бы ещё уменьшить вес фотки, жмем на "Сжатие рисунков" - "для веб-страниц"

- При запросе программы на &quot:Сохранить не сохранённые даные" нажать "Отмена" или "Не сохранять", иначе испортите оригинал.

## P.S.

А так, есть ещё много редакторов фоток например - Picasa, для более профессиональной

работы - **фотошоп** ( **Adobe Photoshop** ) или **корал** ( **Coral Draw** ) если в гугле поискать, то можно скачать и проги и обучалки если есть желание...

============================================================================

Re:Салат "Крабы под шубой" Послан Леночка1982 - 12/01/2010 00:06

\_\_\_\_\_\_\_\_\_\_\_\_\_\_\_\_\_\_\_\_\_\_\_\_\_\_\_\_\_\_\_\_\_\_\_\_\_

А вот и фото салатика! Так нормально? Спасибо за подсказку!

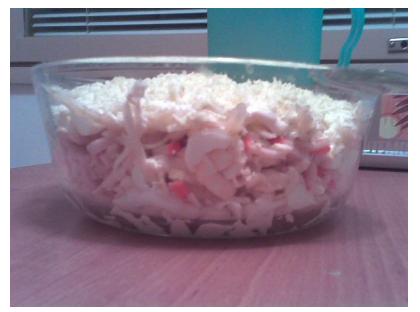

============================================================================

Re:Салат "Крабы под шубой" Послан Admin - 12/01/2010 03:38

\_\_\_\_\_\_\_\_\_\_\_\_\_\_\_\_\_\_\_\_\_\_\_\_\_\_\_\_\_\_\_\_\_\_\_\_\_

Да так хорошо, можно ещё уменьшить вес если нажать на - Сжимать для веб-страниц, так же можно нажатием на "Автозамена" увеличить контрастность и цветность. Вообщем экспериментируйте!

============================================================================

Re:Салат "Крабы под шубой" Послан Оля - 12/01/2010 11:16

\_\_\_\_\_\_\_\_\_\_\_\_\_\_\_\_\_\_\_\_\_\_\_\_\_\_\_\_\_\_\_\_\_\_\_\_\_

Леночка Отлично!

Молодец!

Пиши еще! Ждём с нетерпение новые рецепты и фотографии!

============================================================================